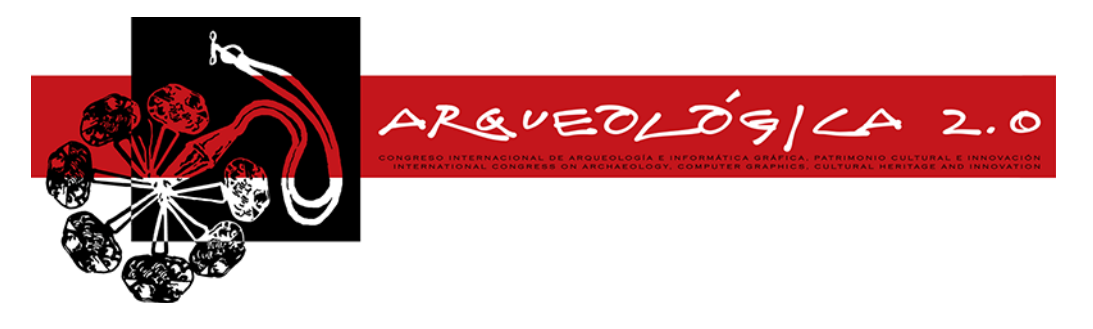

*Proceedings of the 8th International Congress on Archaeology, Computer Graphics, Cultural Heritage and Innovation 'ARQUEOLÓGICA 2.0' in Valencia (Spain), Sept. 5 – 7, 2016*

# **APLICACIÓN DE DIVERSAS TÉCNICAS DE DOCUMENTACIÓN PATRIMONIAL ARQUITECTÓNICA EN LA ALQUERÍA 'MAS DEL NOI'**

#### *APPLICATION OF DIVERSE ARCHITECTURAL HERITAGE DOCUMENTATION TECHNIQUES ON THE 'MAS DEL NOI' FARMHOUSE*

Juan Pedro Carbonell-Rivera<sup>a,\*</sup>, David Montalvá-España<sup>a</sup>, José Luis Lerma<sup>b</sup>

<sup>a</sup> Máster Universitario en Ingeniería Geomática y Geoinformación, Universitat Politècnica de València, Cº de Vera s/n, 46022 Valencia, España. juacarri@upv.es; damones2@upv.es

 $^{\rm b}$  Grupo de Investigación en Fotogrametría y Láser Escáner (GIFLE). Departamento de Ingeniería Cartográfica, Geodesia y Fotogrametría. Universitat Politècnica de València, Cº de Vera, s/n. Edificio 7i. 46022 Valencia, España. jllerma@cgf.upv.es

#### **Abstract:**

For the study, documentation and conservation of architectural heritage, it is required to use all the available techniques, classic and new, that may contribute to provide a correct idea about the present condition of the construction, and tackle the possible actions for its appropriate maintenance.

This paper describes the usage of a terrestrial laser scanner for the recording and documentation of the 'Mas del Noi' at the Campus of Vera, Universitat Politècnica de València. First, classical techniques are used for the graphical recording, sketches and topographic radiation. Afterwards, it is shown the indirect process implemented for the massive 3D data acquisition from laser scanning and photogrammetry, modelling of the point cloud and 3D printing to materialize the final results. The detection of alterations by multispectral and thermal imagery is also included.

**Key words:** architectural heritage, digital documentation, cultural heritage, documentation, 3D model, 3D printing

#### **Resumen:**

En el proceso de estudio, documentación y conservación del patrimonio arquitectónico se hace necesaria la utilización de todas las técnicas disponibles, tanto clásicas como modernas, que puedan aportar una idea acertada del estado actual en que se encuentra la construcción, y abordar las posibles actuaciones para su adecuado mantenimiento.

En este artículo se presentan los trabajos realizados mediante el uso de un escáner láser 3D para el registro y la documentación del 'Mas del Noi' en el campus de Vera de la Universitat Politècnica de València. Se aborda la realización de un registro gráfico mediante técnicas clásicas, dibujo a mano alzada y radiación topográfica. Posteriormente se muestra el proceso indirecto implantado a partir de la toma masiva de datos 3D mediante láser escáner y fotogrametría, el modelado de la nube de puntos y la materialización del resultado final en una impresión 3D. También se incluye la detección de patologías mediante imágenes multiespectrales y térmicas.

**Palabras clave:** patrimonio arquitectónico, documentación digital, patrimonio cultural, documentación, modelo 3D, impresión 3D

### **1. Introducción**

La documentación del patrimonio cultural no consiste únicamente en la toma in situ de los datos necesarios para su registro en detalle, sino que también involucra los procedimientos necesarios que permiten procesar, gestionar y archivar esta información, para su presentación y recuperación posterior en un determinado momento de la vida del mismo.

Las diferentes técnicas que se pueden aplicar no se deben considerar excluyentes, ni prevalecer unas sobre otras. Así las más actuales no reemplazan a otras ya conocidas sino que resultan complementarias y pueden aportan nuevos niveles de información que serán de aplicación durante el proceso de conservación. De este modo, en la ejecución del proyecto se ha planteado metodológicamente la aplicación de un gran abanico de técnicas de documentación gráfica, que se complementan y que permiten obtener un registro geométrico exhaustivo.

A continuación se abordará el caso de estudio, desarrollando las técnicas clásicas de documentación

This work is licensed under a Creative Commons 4.0 International License (CC BY-NC-ND 4.0) EDITORIAL UNIVERSITAT POLITÈCNICA DE VALÈNCIA

<sup>\*</sup> Corresponding Author: Juan Pedro Carbonell-Rivera, juacarri@upv.es

realizadas, dibujo a mano alzada y radiación topográfica. Seguidamente se hará referencia al proceso de toma de datos láser y su posterior tratamiento de los datos, así como a la detección de patologías en zonas de especial interés mediante fotografía multiespectral y térmica, para finalizar exponiendo los resultados y productos finales obtenidos.

# **2. Caso de estudio**

El 'Mas del Noi' (Fig. 1) se caracteriza por ser uno de los edificios más antiguos del Campus de Vera. En la actualidad, la alquería alberga en su interior la fundación CEDAT (Servicio de atención al alumno con<br>discapacidad). Está compuesto por varias discapacidad). Está compuesto por varias construcciones unidas por sus fachadas generando así una composición singular(Conselleria de Medi Ambient, Aigua 2008).

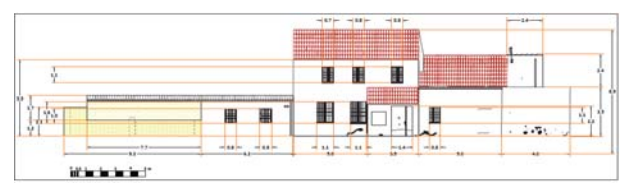

**Figura 1:** Dibujo CAD de la cara oeste de la alquería.

#### **3. Técnicas clásicas de documentación**

En general el objetivo es representar y acotar de manera proporcional elementos constructivos fundamentales en planta, alzado y sección, así como elementos característicos en 3D para tener una idea general de la construcción. Por ello, la metodología de trabajo planteada para la modelización de edificios históricos mediante técnicas topográficas y fotogramétricas, contempla distintas fases distribuidas en el tiempo y dependientes unas de otras.

Inicialmente, se ha de llevar a cabo una planificación general del proyecto, contemplándose para ello, tanto los trabajos topográficos como fotogramétricos que van a ser necesarios. En esta fase se hace necesaria la correcta planificación de las redes topográficas de apoyo. Las cuales deberán permitir la obtención de suficientes puntos para definir la estructura básica. medir los puntos de apoyo necesarios para orientar y proyectar las fotografías y definir un sistema de referencia común y estable para todo el proyecto.

Para ello, es necesario realizar una visita a campo en la que se realizan dibujos a mano alzada del edificio a documentar, en el que se remarcarán las patologías constructivas. Estos se materializan de forma digital en un archivo en formato CAD dividiéndolos en alzado, planta y perfiles (véase Figura 1)

En cuanto a la planificación de los trabajos fotogramétricos, se deberán analizar el número y situación de las tomas fotográficas teniendo en cuenta aspectos como el formato, la resolución de la cámara y la escala de trabajo, las características del objetivo y sus distorsiones, la ubicación y orientación de los paneles para determinar el horario más adecuado para la realización de las tomas, la presencia de obstáculos y zonas ocultas intentando garantizar una cobertura completa.

Para el desarrollo de este trabajo se ha utilizado una cámara Canon EOS 1100D, que equipa un Sensor CMOS 18MP APS-C con procesador DIGIC 5 de 14-bit con una resolución de 12 megapíxeles y una sensibilidad ISO 100-6400.

continuación se realiza la materialización, observación, cálculo y compensación de las redes topográficas planteadas. En primer lugar se hace necesario la materialización en el terreno de diferentes bases topográficas a las que se dan coordenadas utilizando técnicas GNSS siempre que los obstáculos en el entorno de las bases no provoque efectos multicamino (Pascual *et al.* 2007) que desaconsejen el uso de esta tecnología (Cielo descubierto). En este proyecto se realizaron mediciones GNSS utilizando un receptor Trimble R8 que posee una precisión en medición estática en horizontal de 3 mm + 0.1 ppm RMS, y en vertical de 3.5 mm + 0.4 ppm RMS.

En el caso de no tener buena visibilidad a las diferentes constelaciones GNSS, se utilizarán técnicas de medición clásicas. Para tal fin se utilizó una estación total Leica TS02 para estos fines, que posee una precisión a prisma de 1.5 mm + 2 ppm, pudiendo realizar medidas a cualquier tipo de superficies con una precisión de 2 mm + 2 ppm. El uso de esta tecnología es muy recomendable para la fase de toma de puntos por radiación. Una vez definida la red topográfica base que cubra todo el perímetro del edificio (véase Tabla 1) se realizarán mediciones al edificio utilizando la técnica clásica de radiación para la realización de un levantamiento en formato CAD de las diferentes vistas del edificio.

Tabla 1 Muestra de coordenadas de la red topográfica con estación total.

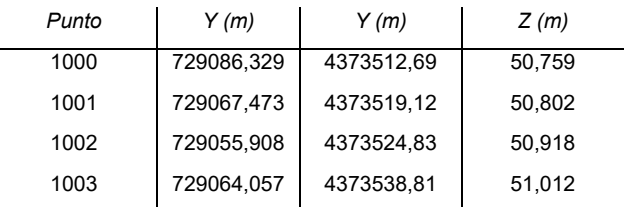

En este archivo debe cerciorarse que todas las patologías y elementos registrados en los primeros planos obtenido de los bocetos (véase Figura 1) estén representados en ese plano CAD obtenido a partir de la técnica de radiación.

Una vez realizada la red topográfica, y posterior radiación, se puede llevar a cabo la toma, verificación y obtención de las distintas fotografías necesarias para cubrir todo el objeto (véase Figura 2). En esta fase se han de tener en cuenta dos condicionantes muy importantes y que pueden entrar en conflicto: la necesidad de una cobertura completa y redundante y la necesidad de minimizar el número de fotografías necesarias para aumentar el rendimiento del trabajo, por lo que se deberá buscar un equilibrio entre ambos (Pérez García *et al.* 2011)

#### **4. Documentación con escáner láser**

La aplicación del escáner láser terrestre de media distancia se utiliza cada día más en labores de *APLICACIÓN DE DIVERSAS TÉCNICAS DE DOCUMENTACIÓN PATRIMONIAL ARQUITECTÓNICA EN LA ALQUERÍA 'MAS DEL NOI'* 

documentación patrimonial. Su uso está justificado en proyectos de levantamiento fotogramétrico en donde las dimensiones son grandes y sobre todo con geometría compleja. Por ello, ha supuesto un avance gracias al registro de información de manera rápida y exhaustiva, permitiendo generar documentación de fácil divulgación científica (Lerma *et al.* 2010)

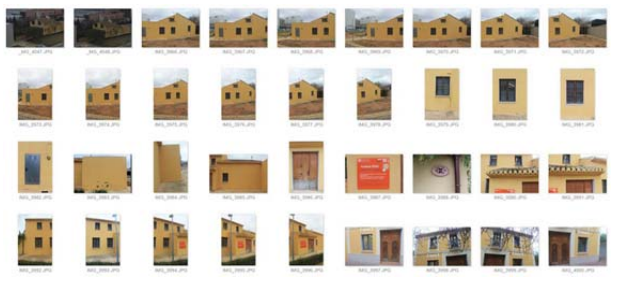

**Figura 2:** Muestra de imágenes.

# **5. Documentación con escáner láser**

La aplicación del escáner láser terrestre de media distancia se utiliza cada día más en labores de documentación patrimonial. Su uso está justificado en proyectos de levantamiento fotogramétrico en donde las dimensiones son grandes y sobre todo con geometría compleja. Por ello, ha supuesto un avance gracias al registro de información de manera rápida y exhaustiva, permitiendo generar documentación de fácil divulgación científica (Lerma *et al.* 2010)

En primer lugar se definieron las posiciones óptimas del láser escáner. Posteriormente se realizó la toma de datos con un láser escáner Leica P40, que posee una precisión de alcance de 1.2 mm + 10 ppm a una velocidad de escaneo de 1 millón de puntos por segundo con alcances de hasta 270 m.

Una vez realizada la toma de datos se procedió al registro (alineación) y georreferenciación de las estaciones mediante el programa 3DVEM – Register GEO. Los procesos de tratamiento de las nubes de puntos, generación de mallado y texturizado se han efectuado mediante el software 3DReshaper (véase Figura 3).

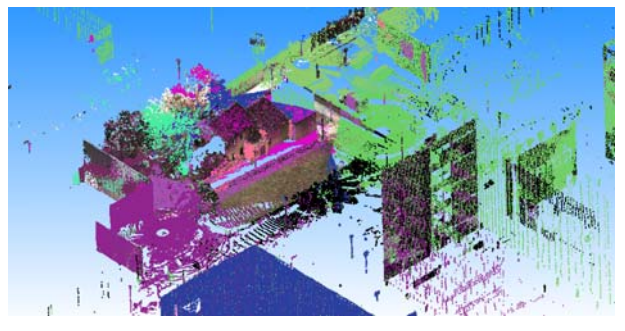

**Figura 3:** Visualización de la nube de puntos bruta.

A continuación se ha realizado un proceso de filtrado de la nube de puntos con el fin de reducir el ruido producido por el láser escáner y centrarse solo en el edificio de studio (Fig. 4). Este proceso se ha de realizar de forma iterativa hasta que el nivel de detalle sea el correcto, eliminándose todos los posibles errores groseros, además de otros elementos (Mañana-Borrazás *et al.* 2008).

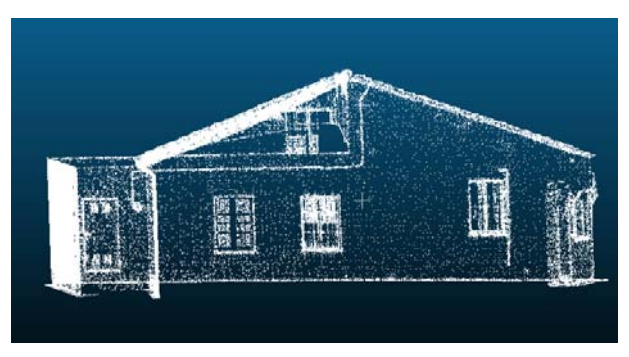

**Figura 4:** Selección de puntos.

Seguidamente se realiza un mallado de la nube de puntos, rellenado de huecos y optimización del modelo (Lerma García et al. 2008).

Debemos obtener un modelo 3D óptimo respecto a la precisión de la nube de puntos bruta utilizada (véase Figura 5).

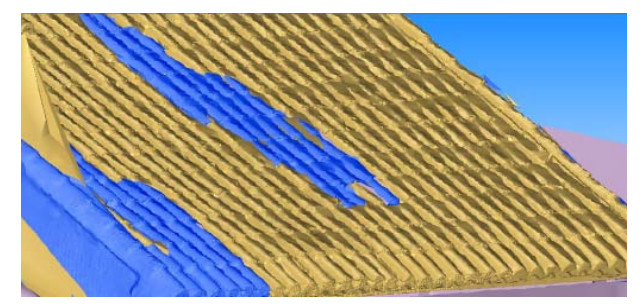

**Figura 5:** Modelado óptimo del tejado de la alquería.

El último paso en el proceso de creación de un modelo 3D a partir de una nube de puntos es la texturización del modelo a partir de las imágenes digitales.

# **6. Imágenes multiespectral y térmica**

Para la documentación de zonas de especial interés y de alto valor patrimonial se realizó la adquisición de diferentes fotografías con diferentes rangos del espectro electromagnético (véase Figura 6) para la detección de patologías. Ejemplificamos esta técnica utilizada sobre un respiradero, un elemento único y de alto valor patrimonial en la alquería 'Mas del Noi'.

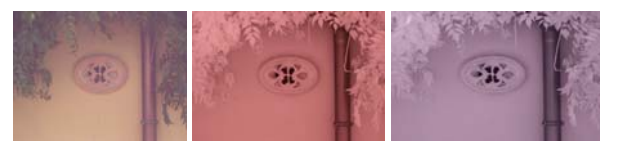

**Figura 6:** Toma fotográfica en el espectro visible (izquierda), utilizando un filtro IR de paso bajo (centro) y utilizando un filtro de paso alto (derecha).

En esta documentación se tomaron cinco fotografías, una toma fotográfica sin filtro, y cuatro tomas fotográficas utilizando diferentes filtros, espectro visible, ultravioleta, infrarrojo de paso alto e infrarrojo de paso bajo. Para el procesamiento de toda esta información se utilizó la técnica estadística de componentes principales (Vicent Garcia *et al.* 1996) para reducir la dimensionalidad del conjunto de datos.

El análisis de componentes principales (ACP) busca la proyección según la cual los datos queden mejor representados en términos de mínimos cuadrados. El ACP se emplea sobre todo en análisis exploratorio de datos y para construir modelos predictivos. El ACP comporta el cálculo de la descomposición en autovalores de la matriz de covarianza, lo que provoca que en los primeros componentes resultado se obtenga la mayor parte de la información reflejada en cada banda (RGB) de las diferentes tomas fotográficas realizadas (Figura 7)

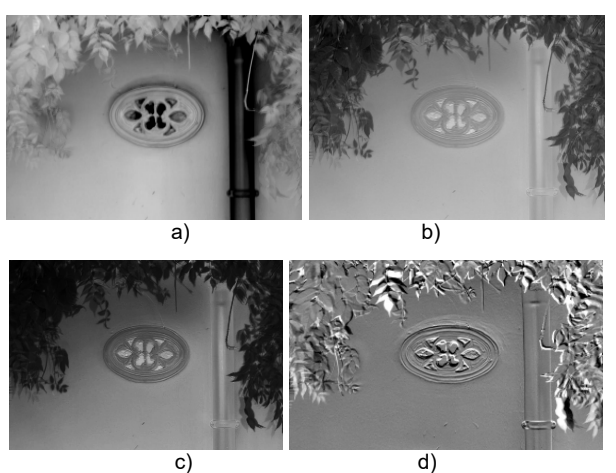

**Figura 7:** Componentes principales: a) Primer componente; b) Segundo componente; c) Tercer componente; y d) Cuarto componente.

Este comportamiento del método provoca que en las bandas secundarias, se observen las diferencias entre las diferentes tomas, como es el movimiento de las hojas en la parte superior y lateral de la Figura 7. Igualmente podemos observar en la parte superior del respiradero cómo se ha detectado una ondulación que corresponde con la presencia de una capa de yeso, que difiere del material constructivo empleado en la fachada.

En lo referente a la termografia, resulta de especial interes puesto que con esta técnica se pueden observar materirales o patologías que no podrian ser descubiertas a simple vista (Fig. 8) y facilitan la delimitación de otras como podría ser el caso de humedades(Gayo 2002). Una de las caracteristicas más importantes es que esta técnica es no destructiva puesto que no necesita contacto físico con el objeto de estudio. El problema es que puede verse gravemente afectada por elementos externos, como pueden ser cambios climáticos de presión, temperatura y humedad.

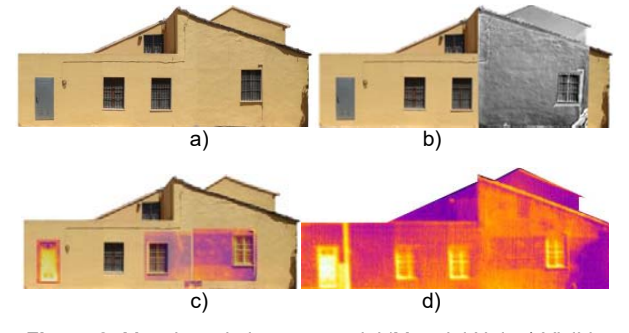

**Figura 8:** Mosaicos de la cara sur del 'Mas del Noi: a) Visible (RGB); b) RGC con multiespectral; c) RGB con incrustaciones de imágenes térmicas; d) Térmico.

Para este estudio termográfico, se utlizó la camara FLIR ThermaCAM B4 con una resolucion de 320 x 240 pxeles, preparada para trabajar en un rango de temperaturas comprendido entre -20Cº y 120ºC.

### **7. Resultados**

A continuación se muestran parte de los resultados alcanzados en el proyecto de documentación patrimonial. Se han clasificado en dos grandes grupos, bidimensionales (2D) y tridimensionales (3D).

#### **7.1. Resultados bidimensionales**

El primer resultado generado se trata de la generación de mosaico de cada una de las fachadas del edificio. Para ello, se tuvieron que rectificar las imágenes previamente (Fig. 9).

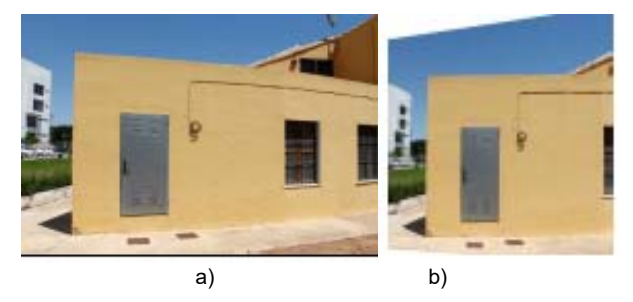

**Figura 9:** Proceso de rectificación 2D: a) Imagen original RGB; b) Imagen rectificada recortada RGB.

Posteriormente, se ha unido las imágenes rectificadas. Puesto que el proyecto se caracteriza por la integración de múltiples técnicas en un resultado final, se han generado distintos mosaicos en función de las técnicas utilizadas, destacando no solo las imágenes visibles sino también las imágenes multiespectrales y térmicas.

#### **7.2. Resultados Tridimensionales**

Tras la generación de la malla (Fig. 10) a partir de los datos de la nube de puntos obtenidos con el láser escáner, se ha procedido a la maquetación y la impresión de maquetas 3D mediante una impresora de la marca Multimaker.

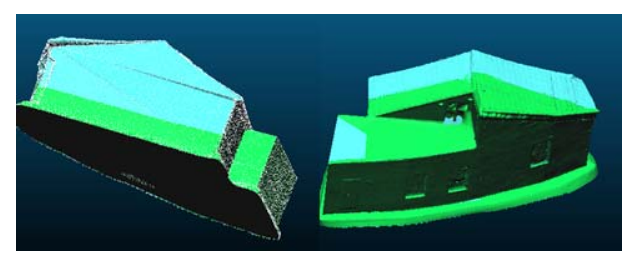

**Figura 10**: Vistas 3D de la malla de triángulos. Nótese que el volumen está cerrado.

Para ello, esta empresa facilita un software denominado Cura (Fig. 11), el cual está diseñado con un interfaz sencillo y a la vez completo para generar un producto final acorde con nuestros objetivos.

#### **8. Valoraciones finales**

La utilidad de este tipo de modelos y técnicas, la inclusión en diferentes documentos estándar, accesibles a través de la web e incluso adaptables a sistemas de realidad aumentada no sustituyen la tradicional documentación, pero sí aportan un grado más de percepción, tanto para la documentación patrimonial como para la sensibilización del estado actual del patrimonio.

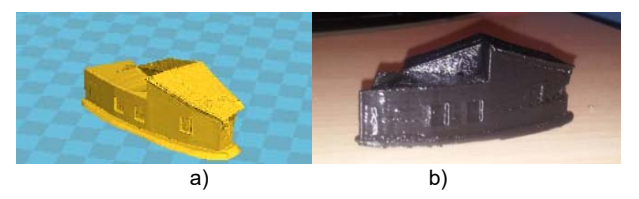

**Figura 11:** Impresión 3D:a) Generación del objeto 3D mediante CURA; b) Muestra de impresión.

La digitalización por medio del láser escáner tiene como principal virtud de servir de una base sólida y precisa para la obtención de una documentación y un archivo digital de calidad y detalle en un momento concreto de la vida de un elemento patrimonial, que posibilita la preservación digital de ese elemento. Sin embargo, no sustituye a las técnicas más convencionales puesto que estas aportan una información muy valiosa para los productos finales, como puede ser la inclusión de datos RGB o la generación de perfiles para el estudio del edificio en secciones.

Por ello, se concluye que no existe una técnica única que pueda englobar todos los proyectos de documentación y conservación, y que la mejor solución a optar es la interoperabilidad de las distintas técnicas. De esta manera, se podrán generar resultados acordes con los objetivos del proyecto.

# **Agradecimientos**

Especial reconocimiento a la empresa Leica Geosystems, S.L. por la cesión del láser escáner Leica P40 utilizado en este proyecto.

# **Referencias**

- CONSELLERIA DE MEDI AMBIENT, AIGUA, U.IH., 2008. *Plan de Acción Territorial de Protección de La Huerta de Valencia*. Available at: http://www.upv.es/contenidos/CAMUNISO/info/U0549942.pdf.
- GAYO, E., 2002. *La Humedad Como Causa de Patologías En Monumentos: Desarrollo de Nuevas Técnicas de Análisis No Destructivo Basadas En Termografía Infrarroja*. Universidad Complutense de Madrid, Servicio de Publicaciones.
- LERMA, J.L., VAN GENECHTEN, B., HEINE, E. y SANTANA, M., 2008. *Theory and Practice on Terrestrial Laser Scanning : Training Material Based on Practical Applications ; [Prepared by the Learning Tools for Advanced Three-Dimensional Surveying in Risk Awareness Project (3DRiskMapping)]*. Ed. UPV, Univ. Politécnica de Valencia. Available at: https://books.google.de/books?id=-0nRXwAACAAJ.
- LERMA, J.L., CABRELLES, M., NAVARRO, S. y SEGUÍ, A.E., 2010. Modelado fotorrealístico 3D a partir de procesos fotogramétricos: láser escáner versus imagen digital. *Cuadernos de arte rupestre.* [Online], pp. 85-90. Available at: http://carmesi2.regmurcia.com/recursos/arterupestre/6/LermaCAR2012\_06\_08.pdf.
- MAÑANA-BORRAZÁS, P., RODRÍGUEZ PAZ, A. y BLANCO-ROTEA, R., 2008. Una experiencia en la aplicación del Láser Escáner 3D a los procesos de documentación y análisis del Patrimonio Construido: su aplicación a Santa Eulalia de Bóveda (Lugo) y San Fiz de Solovio (Santiago de Compostela). *Arqueología de la Arquitectura* [Online] **5**. Available at: http://arqarqt.revistas.csic.es/index.php/arqarqt/article/view/87/84.
- PASCUAL, J.P., CASCO, N.A. y MURAVCHIK, C.H., 2007. Antena de Microtira para GPS con Mitigación del Multicamino. *XII Reunión de Trabajo en Procesamiento de la Información y Control* [Online]. Available at: https://www.researchgate.net/profile/Carlos\_Muravchik/publication/237340757\_Antena\_de\_Microtira\_para\_GPS\_con Mitigacin\_del\_Multicamino/links/556dc1d508aefcb861da98a5.pdf.
- PÉREZ, J.L., MOZAS, A.T., CARDENAL, F.J. y LÓPEZ, A., 2011. Fotogrametría de bajo coste para la modelización de edificios históricos. *Virtual Archaeology Review, pp.* 121-125. http://doi.org/10.4995/var.2011.4633
- VICENT, J.M., MONTERO, I., RODRÍGUEZ, Á.L., MARTÍNEZ, M.I. y CHAPA, T., 1996. Aplicación de la imagen multiespectral al estudio y conservación del arte rupestre postpaleolítico. *Trabajos de Prehistoria* **53**, pp. 19–35. http://doi.org/10.3989/tp.1996.v53.i2.390